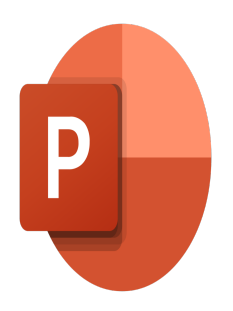

# PowerPoint – Créer une présentation avec méthode

# **Description**

Les présentations sont des outils puissants pour communiquer des idées, inspirer l'audience et atteindre vos objectifs. Cependant, pour créer une présentation impactante, il est essentiel de suivre une approche méthodique. Au cours de cette formation, nous explorerons les techniques et les meilleures pratiques pour concevoir des diapositives percutantes, organiser vos idées de manière cohérente et captiver votre public du début à la fin.

#### **Contenu du cours Module 1 : Environnement et diaporama**

- Reconnaître les différents modes d'affichage
- Créer une présentation à partir d'un plan
- Travailler en mode Plan
- Insérer des en-têtes et pieds de page
- Insérer des sections
- Modifier l'orientation des diapositives
- Enregistrer au format PDF
- Maîtriser les options d'impression
- Configurer le mode Diaporama

# **Module 2 : Gestion des paragraphes et tableaux**

- Gérer les styles de police
- Modifier l'espacement des caractères et des interlignes
- Appliquer des effets de texte
- Scinder le texte en colonnes
- Saisir du texte dans une forme
- Utiliser les tabulations
- Utiliser le dictionnaire des synonymes et le correcteur d'orthographe et grammaire
- Appliquer/modifier les styles de tableau

# **Module 3 : Gestion des objets graphiques complexes**

• Insérer divers objets graphiques (graphique, diagramme SmartArt)

- Insérer des formes complexes (connecteurs, bulles…)
- Modifier l'ordre des objets (arrière-plan, premier plan)
- Utiliser le volet Sélection
- Rogner une image
- Dupliquer un objet
- Appliquer une animation simple type trajectoire prédéfinie à un texte ou un objet

## **Module 4 : Ruban Conception/Création**

- Appliquer un arrière-plan
- Utiliser les variantes de modèles
- Modifier les couleurs du thème
- Modifier les polices du thème

## **Lab / Exercices**

Des exercices de pratique seront proposés à la fin de chaque module

#### **Documentation**

• Support de cours numérique inclus

## **Profils des participants**

Utilisateurs de PowerPoint souhaitant gagner en efficacité lors de la création de leur présentation

## **Connaissances Préalables**

Savoir utiliser les fonctions de base du logiciel telles que l'ouverture d'une présentation, la création de diapositive, les mises en page simples

#### **Objectifs**

- Créer une présentation PowerPoint avec une bonne méthodologie
- Mettre en page vos textes de la manière la plus adaptée
- Insérer, gérer et animer des objets graphiques complexes (graphique, SmartArt, connecteurs, …)
- Utiliser toutes les fonctionnalités du ruban Conception/Création

#### **Niveau**

Intermédiaire **Prix de l'inscription en Présentiel (CHF)** 750 **Prix de l'inscription en Virtuel (CHF)** 700 **Durée (Nombre de Jours)** 1 **Reference** MOP-11